# **10.3: Battery Backup SRAM**

The I-8417/8817/8437/8837 can integrate with a S256 or S512 battery backup SRAM to store data, alarm, and information, while X607 & X608 for the I-7188EG/XG controller. The data been stored in these SRAM is always retained unless their battery running out of energy. Their memory size is as below, however the upper 12K is reserved by ISaGRAF controllers.

I-8417/8817/8437/8837 S256: 244K bytes (256-12=244) S512: 500K bytes (512-12=500) I-7188EG/XG X607: 116K bytes (128-12=116) X608: 500K bytes (512-12=500)

If battery backup SRAM is found in the controller, the maxinum number of retained variables can be extend to as below.

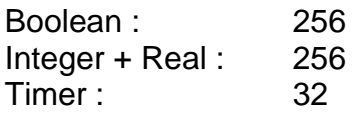

ICP DAS provides an utility "**ICPDAS UDloader**" that can be installed on the PC to upload and download data from/to the ISaGRAF controller. Please copy "**UDloader.exe**" from the ICP DAS's CD-ROM:\napdos\isagraf\some\_utility\ to your windows.

The I-8417/8817/8437/8837 supports S256/S512 since its driver version of 2.25, while I-7188EG supports X607/608 since its driver version of 1.17, and version 1.15 for I-7188XG. If your driver is older one, please upgrade the hardware driver to the associate version or a higher version. The driver can be found from the below ICP DAS's FTP site:

 I-8417/8817/8437/8837: <ftp://ftp.icpdas.com/pub/cd/8000cd/napdos/isagraf/8000/driver/> I-7188EG: <ftp://ftp.icpdas.com/pub/cd/8000cd/napdos/isagraf/7188eg/driver/> I-7188XG: <ftp://ftp.icpdas.com/pub/cd/8000cd/napdos/isagraf/7188xg/driver/>

The I/O library should be re-installed if yours is older one. Please refer to section 1.2. Or you can refer to Appendix A.2 to simply install "C functions" with the below items.

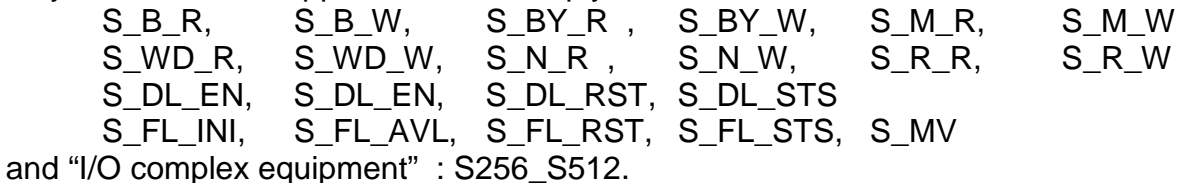

### **10.3.1: Access to the SRAM**

The SRAM can store boolean, byte, word, integer, real & message. Their format is as below.

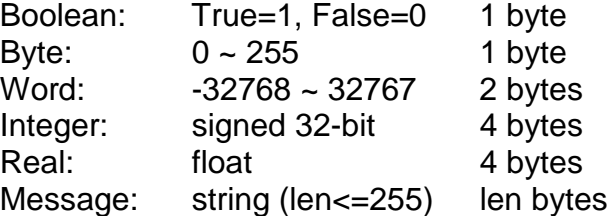

To access to the SRAM, the below functions can be used (Please refer to Appendix A).

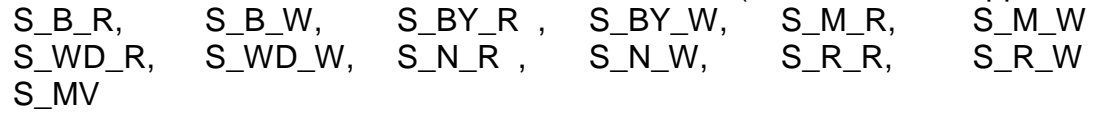

### **10.3.2: Upload data stored in the SRAM**

For PC to upload data stored in the volatile SRAM of the ISaGRAF controllers, the SRAM should be divided into 1 or max to 8 files. Each file has a ID No. of 1 to 8 and a name of max to 12 characters. The below functions are for handling file format inside the SRAM.

S\_FL\_INI, S\_FL\_AVL, S\_FL\_RST, S\_FL\_STS

Please use functions of S\_FL\_INI & S\_FL\_AVL to arrange the file resident location & current available location (Please refer to Appendix A & demo\_40, 41 or 42).

The volatile SRAM is consisted of bytes. The total number of bytes available depends on which module is used as below. The upper 12K is reserved.

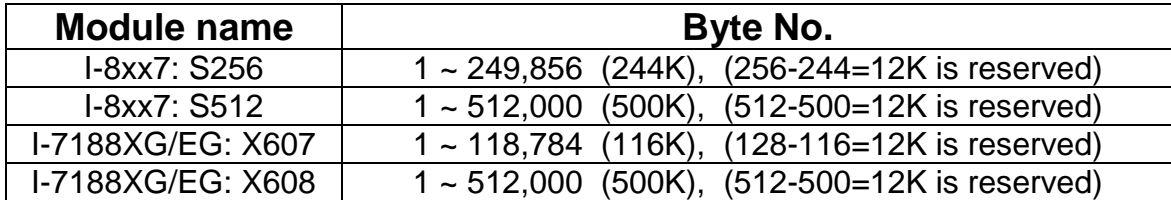

A file can be located at any place inside these bytes. Each file's location can be described as (**Begin**, **End**). Begin is the lower limit byte No. of the associated file, while End is the upper limit byte No., and Begin is always less than End.

A file inside the SRAM has a current available area (**Head**, **Tail**). Head is the starting position of the file, Tail is the ending position. Head can be larger, less than or equal to Tail.

For ex, a file resides at (Begin, End) =  $(1, 20000)$ 

- 1. If (Head, Tail) = (1001,5100), it means the available data of the file is starting from byte No. of 1001 to 5100. The available file contains 4100 bytes.
- 2. If (Head, Tail) = (10001,5000), it means the available data of the file is starting from byte No. of 10001 to 20000 and then continued with 1 to 5000. The available file contains 15000 bytes.
- 3. If (Head, Tail) = (5001,5000), it means the available data of the file is starting from byte No. of 5001 to 20000 and then continued with 1 to 5000. The available file contains 20000 bytes.
- 4. If (Head, Tail) =  $(5000, 5000)$ , it means the available data of the file is empty, 0 byte.

5. If (Head, Tail) =  $(-1,-1)$ , it means the available data of the file is empty, 0 byte.

To upload the data stored in the SRAM, please make sure you have installed the "ICPDAS UDloader" on your PC.

To upload data stored in the SRAM of the ISaGRAF controller to PC, please run "UDloader.exe", then click on "Link Setup" to set proper communication parameters, then click on "Upload 1" to upload it.

#### Example:

Please download demo\_41 to one I-8417/8817/8437/8837. Then push button 1 or 2 or 3 or 4 several times. Then upload the file stored in the SRAM.

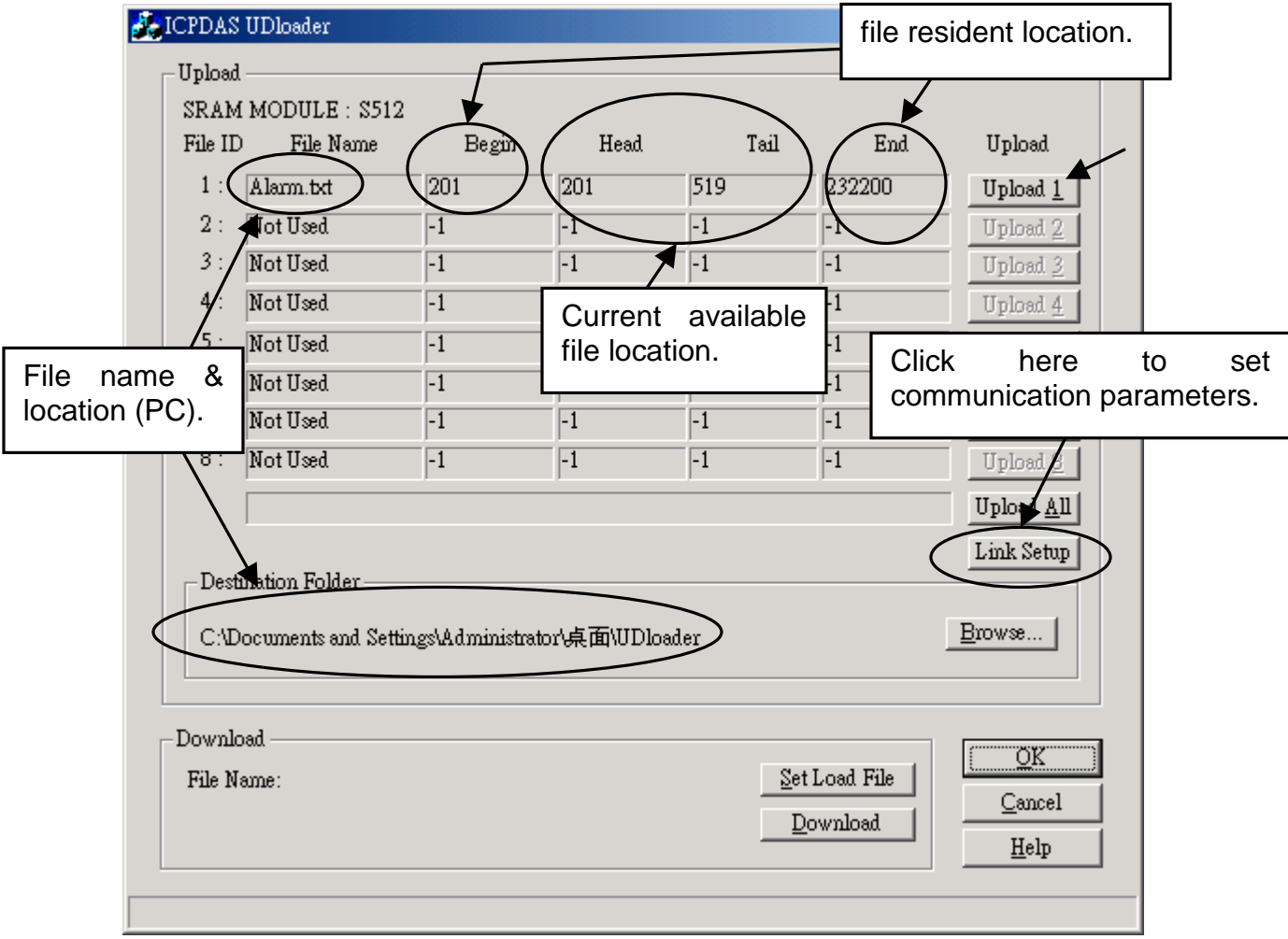

### **10.3.3: Download data to the SRAM**

For PC to download data to the volatile SRAM of the ISaGRAF controllers. The below functions can be used. Please refer to Appendix A & demo\_44.

S\_DL\_EN, S\_DL\_EN, S\_DL\_RST, S\_DL\_STS

Please call S\_DL\_EN to enable it.

The Controller accepts only the binary format for String, Byte, Word, Int & Real.

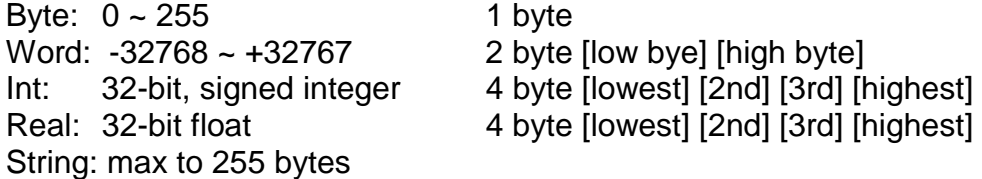

If using the "UDloader.exe" to download data to the volatile SRAM, the data to be downloaded should be edited as a text file. Its format should follow the below rules.

1. The first line should be a No. indicate that to download to which starting Byte No. of the SRAM. Valid starting byte No is as below.

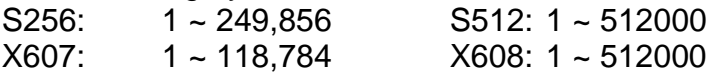

- 2. The other line is the data.
	- A. String

String should start and end with the character of ', for ex. 'Abcd123' (7 byte). The \$NN (NN in hexidecimal and should not equal to 0), could be used to indicate the ASCII character. For ex, 'ABC\$0D' contains 4 bytes, the 4th byte is <CR>.

B. Byte

Byte should start with ( and end with ) , for ex. (0) , (123), (255). Valid byte range is from (0) to (255).

C. Word

Word should be start with [ and end with ], for ex. [-100], [20000], [32767]. Valid word range is from [-32768] to [32767].

D. Integer

Integer should be start with { and end with } , for ex. {-1234567} , {200000}. Valid integer range is from {-2147483648} to {2147483647}.

E. Real

Real value should be start with  $\alpha$  and end with  $\beta$ , for ex.  $\alpha$ 123 $\beta$ ,  $\alpha$ 1.56E-2 $\beta$ ,  $\alpha$ -123.456 $\beta$ .

3. The character between each Byte, Word, Integer, Real, String at the same line should be at least one space character <SP> or , <Comma> or, <Tab>

For ex.

201  $\leftarrow$  to download to the SRAM which staring from byte No. 201  $H$ ello' (10) (20) (30) (40) [-10000] {70000}  $H$ nd'  $\leftarrow$  data (total 18 bytes)

```
1 \leftarrow to download to the SRAM which staring from byte No. 1
(10) \leftarrow data (total 57 bytes)
\{-1\}, \{2\}, \{-3\}, \{4\}, \{-5\}, \{6\} \{-7\} \{8\} \{-9\} \{10\} \leftarrow comma, \langleSP> & \langleTab> are all acceptable
<0.123> <456.789> <100> , <2.3E3>
```
Example:

Please download demo 44 to one I-8417/8817/8437/8837. Then edit a text file as below.

1 {1000} {250} {100} 'sTART'

The {1000} means the blinking period of L1 is 1000 ms.

The {250} means the blinking period of L2 is 250 ms.

The {100} means the blinking period of L3 is 100 ms. .

Then run "UDloader.exe". You will see something change on the led of the controller.

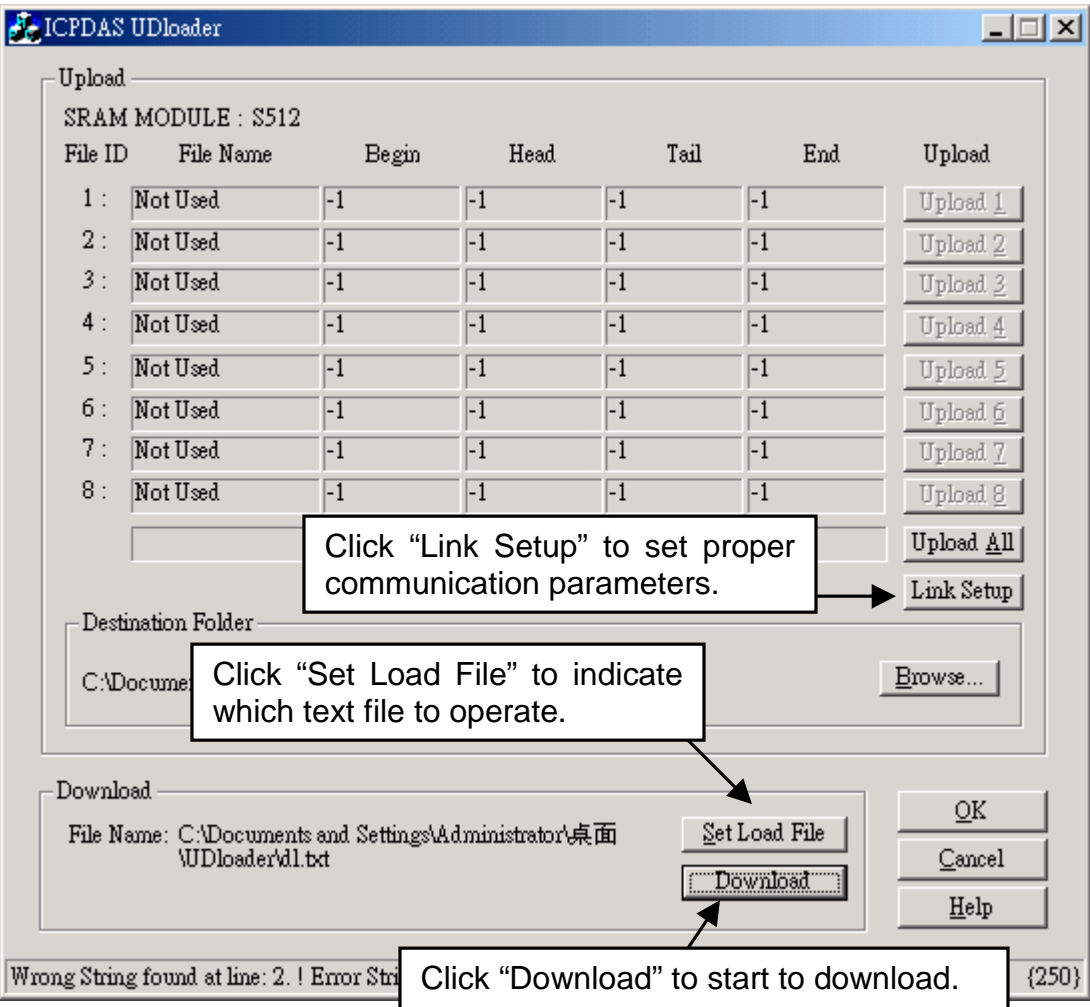

### **10.3.4: Operation Functions for the battery backup SRAM**

The below functions are for the ISaGRAF controller to access to the volatile SRAM.

- S FL INI Init one file's name & location for the volatile SRAM
- S FL AVL Set one file's current available byte No. for the volatile SRAM
- S\_FL\_STS Get file's Status, end byte No. that has been load by PC for the volatile SRAM
- S FL RST Reset file's Status to "Not been load by PC yet" for the volatile SRAM
- S B R: Read one Boolean (TRUE, FALSE)
- $S_BY_R$ : Read one Byte  $(0 \sim 255)$
- S\_WD\_R: Read one Word (-32768 ~ +32767)
- S\_N\_R: Read one Integer (32 bit, signed)
- S<sub>\_R\_R</sub>: Read one Real (32 bit, float)
- S\_M\_R: Read one String
- S\_B\_W: Write one Boolean (TRUE, FALSE)
- S BY W: Write one Byte  $(0 ~ 255)$
- S\_WD\_W: Write one Word (-32768 ~ +32767)
- S N W: Write one Integer (32 bit, signed)
- S\_R\_W: Write one Real value (32 bit, float)
- S\_M\_W: Write one String
- S\_DL\_EN Enable the download permission for PC to download data to the volatile SRAM
- S DL DIS Disable the download permission for PC to download data to the volatile SRAM
- S DL STS Get PC's Download Status for the volatile SRAM
- S\_DL\_RST Reset the Download Status to "-1:No action" for the volatile SRAM
- S\_MV Move some bytes inside the volatile SRAM

### **S\_FL\_INI**

**Description: Init one file's name & location for the volatile SRAM** 

#### **Arguments:**

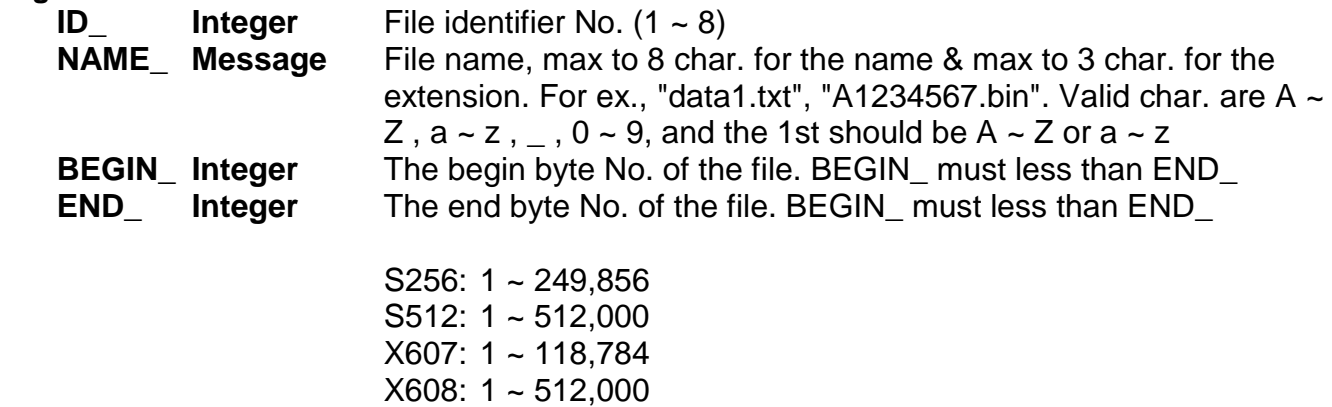

#### For ex.,

BEGIN\_=101, END\_=5000 : the file resides at 101 ~ 5000 inside the SRAM.

#### **return:**

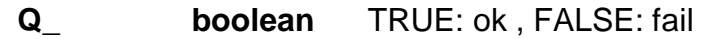

**S\_FL\_AVL**

**Description: Function Set one file's current available byte No. for the volatile SRAM**

s flavl  $\dagger$ ID\_ †HEAD ⊦ †TAIL Q

**Arguments:**

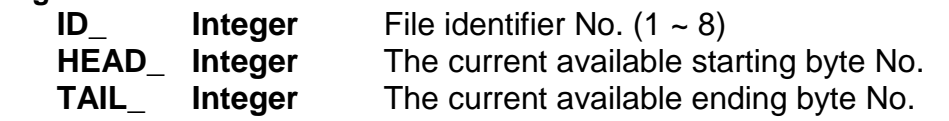

(HEAD\_, TAIL\_) must resides inside the area of the associate file (Please refer to "S\_FL\_INI"), or Q\_ will return FALSE

> 1 or S256: 1 ~ 249,856 S512:  $1 \approx 512,000$ X607: 1 ~ 118,784 X608: 1 ~ 512,000

For ex.,

A file of ID = 1 resides at byte No. of  $1 \sim 20000$ , it can store max to 20000 bytes.

1. if setting one of HEAD\_ and TAIL\_ to -1, no data of the file is available. It means when you load this file from PC, its size is 0 byte.

2. if setting HEAD =1, TAIL =1000, the current available data of the file will be at 1  $\sim$  1000 inside the volatile SRAM. It means when you load this file from PC, its size is 1000 bytes.

3. if setting HEAD\_=10001, TAIL\_=5000 : the current available data of the file will be at 10001  $\sim$  20000 and then continued with 1  $\sim$  5000 inside the volatile SRAM. It means when you load this file from PC, its size is 15000 bytes.

4. if setting HEAD =1000, TAIL =1000, no data of the file is available. It means when you load this file from PC, its size is 0 byte.

**return:**

**Q\_ boolean** TRUE: ok , FALSE: fail

**Note:** S\_FL\_INI should be called once before S\_FL\_AVL is called

### **S\_FL\_STS**

#### łЮ **Description: Function Get file's Status, end byte No. that has been load by PC for the volatile SRAM**

#### **Arguments:**

**ID** Integer File identifier No.  $(1 - 8)$ 

#### **return:**

**END\_ Integer** The end byte No. that has been load by PC

 Not been load: -1 S256:  $1 - 249,856$ S512:  $1 - 512,000$ X607: 1 ~ 118,784  $X608: 1 \sim 512,000$ 

For ex.,

A file of  $ID_$  = 1 is located at byte No. of 1 ~ 20000, it can store max to 20000 bytes. And its current available data is setting at  $1001 \sim 10000$  inside the volatile SRAM.

1. If return END\_ is -1, it means PC hasn't load it yet.

2. If return END\_ is 10000 (Normally the value is equal to the current available ending byte No.), it means PC has load it from  $1001 \sim 10000$ 

3. If return END is 8000, it means PC has load it from  $1001 \sim 8000$ 

### **Note:**

- 1. S\_FL\_INI should be called first.
- 2. S FL RST can be called to reset the status to -1 (reset to "PC hasn't load it yet")

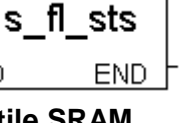

## **S\_FL\_RST**

#### s fl rst ¶ d Q.

#### **Description:**

### **Function Reset file's Status to "Not been load by PC yet" for the volatile SRAM**

#### **Arguments:**

**ID\_** Integer File identifier No.  $(1 - 8)$ 

#### **return:**

**Q\_ Boolean** TRUE: ok, FALSE: fail

#### **Note:**

- 1. S\_FL\_INI should be called first.
- 2. S\_FL\_STS can be called to get file's status
- **Example:** demo\_40, demo\_41, demo\_42 & demo\_44

### **S\_B\_R**

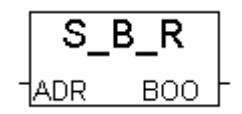

#### **Description: Function Read one boolean from the volatile SRAM**

#### **Arguments:**

 **ADR\_ Integer** read which address, one Boolean occupy 1 byte.

S256:  $1 \sim 249,856$  (1  $\sim 16\#3D000$ ) S512: 1 ~ 512,000 (1 ~ 16#7D000) X607: 1 ~ 118,784 (1 ~ 16#1D000) X608: 1 ~ 512,000 (1 ~ 16#7D000)

#### **return:**

 **BOO\_ Boolean** The boolean value been read is 0=FALSE, not 0 = TRUE **Example:** demo\_40, demo\_41, demo\_42 & demo\_44

### **S\_B\_W**

**Description: Function Write max to 4 boolean to the volatile SRAM**

#### **Arguments:**

 **ADR\_ Integer** start from which address, one Boolean occupy 1 byte.

S256: 1 ~ 249,856 (1 ~ 16#3D000) S512: 1 ~ 512,000 (1 ~ 16#7D000) X607: 1 ~ 118,784 (1 ~ 16#1D000)  $X608: 1 \sim 512,000 (1 \sim 16 \# 7D000)$ 

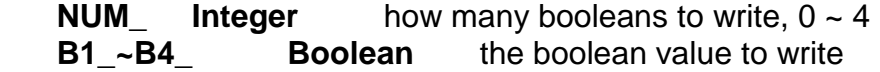

#### **return:**

**Q\_ Boolean** Ok: TRUE, Fail: FALSE

The boolean value will be stored is FALSE=0, TRUE=1

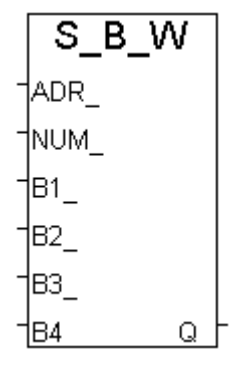

### **S\_BY\_R**

#### S BY. R ADR. N

#### **Description: Function Read one byte from the volatile SRAM**

#### **Arguments:**

**ADR Integer** read which address, one Byte occupy 1 byte.

S256:  $1 \sim 249,856$  (1  $\sim 16\#3D000$ ) S512: 1 ~ 512,000 (1 ~ 16#7D000) X607: 1 ~ 118,784 (1 ~ 16#1D000) X608: 1 ~ 512,000 (1 ~ 16#7D000)

#### **return:**

**N\_ Integer** The byte value been read, 0 ~ 255

**Example:** demo\_40, demo\_41, demo\_42 & demo\_44

### **S\_BY\_W**

**Description: Function Write max to 4 bytes to the volatile SRAM**

#### **Arguments:**

 **ADR\_ Integer** start from which address, one Byte occupy 1 byte.

S256:  $1 \sim 249,856$  (1  $\sim 16\#3D000$ ) S512: 1 ~ 512,000 (1 ~ 16#7D000) X607: 1 ~ 118,784 (1 ~ 16#1D000)  $X608: 1 \sim 512,000 (1 \sim 16 \# 7D000)$ 

**NUM** Integer how many bytes to write,  $0 \sim 4$ **N1** ~N4 **Boolean** the byte value (0-255) to write

#### **return:**

**Q\_ Boolean** Ok: TRUE, Fail: FALSE

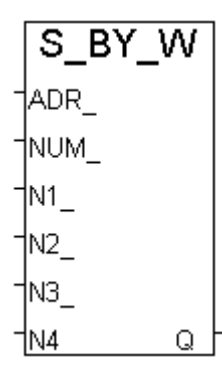

### **S\_WD\_R**

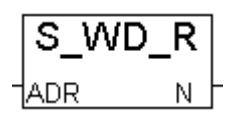

**Description: Function Read one word from the volatile SRAM Arguments:**

**ADR Integer** read which address, one Word occupy 2 bytes.

S256:  $1 \sim 249,856$  (1  $\sim 16\#3D000$ ) S512: 1 ~ 512,000 (1 ~ 16#7D000) X607: 1 ~ 118,784 (1 ~ 16#1D000) X608: 1 ~ 512,000 (1 ~ 16#7D000)

#### **return:**

**N Integer** The word value been read, -32768 ~ +32767

The word written in the SRAM is [Low byte] [High byte], for ex. a integer of 16#0102, it will be saved in the SRAM as [02] [01]

**Example:** demo 40, demo 41, demo 42 & demo 44

### **S\_WD\_W**

**Description: Function Write max to 4 words to the volatile SRAM**

#### **Arguments:**

 **ADR\_ Integer** start from which address, one Word occupy 2 bytes.

 S256: 1 ~ 249,856 (1 ~ 16#3D000) S512: 1 ~ 512,000 (1 ~ 16#7D000) X607: 1 ~ 118,784 (1 ~ 16#1D000)  $X608: 1 \sim 512,000 (1 \sim 16\#7D000)$ 

 **NUM\_ Integer** how many words to write, 0 ~ 4 **N1**  $\sim$ **N4** Integer the word value ( $-32768 \sim 32767$ ) to write

The word written in the SRAM is [Low byte] [High byte], for ex. a integer of 16#0102, it will be saved in the SRAM as [02] [01]

#### **return:**

**Q\_ Boolean** Ok: TRUE, Fail: FALSE

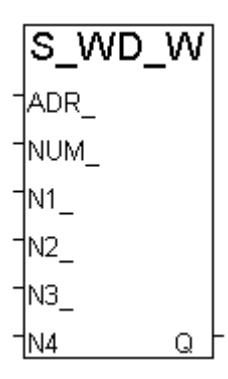

### **S\_N\_R**

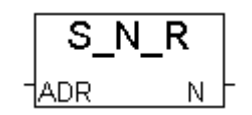

**Description: Function Read one integer from the volatile SRAM**

#### **Arguments:**

**ADR** Integer read which address, one Integer occupy 4 bytes.

S256:  $1 \sim 249,856$  (1 ~ 16#3D000) S512: 1 ~ 512,000 (1 ~ 16#7D000) X607: 1 ~ 118,784 (1 ~ 16#1D000)  $X608: 1 \sim 512,000 (1 \sim 16 \# 7D000)$ 

#### **return:**

**N\_ Integer** The integer value been read, 32-bit, signed

The integer written in the SRAM is [Lowest byte] [2nd byte] [3rd byte] [High byte], for ex. a integer of 16#01020304, it will be saved in the SRAM as [04] [03] [02] [01]

**Example:** demo 40, demo 41, demo 42 & demo 44

### **S\_N\_W**

**Description: Function Write max to 4 integers to the volatile SRAM**

#### **Arguments:**

 **ADR\_ Integer** start from which address, one Integer occupy 4 byte.

 S256: 1 ~ 249,856 (1 ~ 16#3D000) S512: 1 ~ 512,000 (1 ~ 16#7D000) X607: 1 ~ 118,784 (1 ~ 16#1D000)  $X608: 1 \sim 512,000 (1 \sim 16 \# 7D000)$ 

SNW lADR -INUM-IN1 -IN2 I INЗ †N4 Q

**NUM** Integer how many integers to write,  $0 \sim 4$ **N1** ~N4 Integer the integer value (32-bit, signed) to write

The integer written in the SRAM is [Lowest byte] [2nd byte] [3rd byte] [High byte], for ex. a integer of 16#01020304, it will be saved in the SRAM as [04] [03] [02] [01]

#### **return:**

**Q\_ Boolean** Ok: TRUE, Fail: FALSE

### **S\_R\_R**

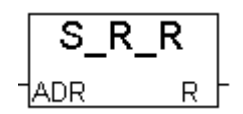

**Description: Function Read one real value from the volatile SRAM**

#### **Arguments:**

 **ADR\_ Integer** read which address, one Real value occupy 4 bytes.

S256:  $1 \sim 249,856$  (1 ~ 16#3D000) S512: 1 ~ 512,000 (1 ~ 16#7D000) X607: 1 ~ 118,784 (1 ~ 16#1D000) X608: 1 ~ 512,000 (1 ~ 16#7D000)

#### **return:**

**R\_ Real** The real value been read, 32-bit float

The real value written in the SRAM is [Lowest byte] [2nd byte] [3rd byte] [High byte]. For ex. Real Value of 1.23 is consists of 4 bytes --> 16#A4 , 16#70 , 16#9D , 16#3F

**Example:** demo\_40, demo\_41, demo\_42 & demo\_44

### **S\_R\_W**

**Description: Function Write max to 4 real values to the volatile SRAM**

#### **Arguments:**

 **ADR\_ Integer** start from which address, one Real occupy 4 byte.

S256: 1 ~ 249,856  $(1 - 16 \# 3D000)$  S512: 1 ~ 512,000 (1 ~ 16#7D000) X607: 1 ~ 118,784 (1 ~ 16#1D000) X608: 1 ~ 512,000 (1 ~ 16#7D000)

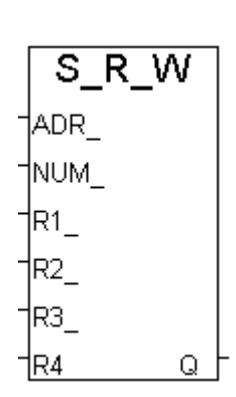

**NUM** Integer how many real values to write,  $0 \sim 4$ **R1\_~R4\_** Real the real value (32-bit float) to write

The real value written in the SRAM is [Lowest byte] [2nd byte] [3rd byte] [High byte]. For ex. Real Value of 1.23 is consists of 4 bytes --> 16#A4 , 16#70 , 16#9D , 16#3F

#### **return:**

**Q\_ Boolean** Ok: TRUE, Fail: FALSE

### **S\_M\_R**

ADR\_ **Integer** read which address. S256: 1 ~ 249,856  $(1 - 16 \# 3D000)$  S512: 1 ~ 512,000 (1 ~ 16#7D000) X607: 1 ~ 118,784 (1 ~ 16#1D000)  $X608: 1 \sim 512,000 (1 \sim 16 \# 7D000)$ **Description: Function Read one string from the volatile SRAM Arguments:**

**LEN** Integer Max length of the string to read,  $0 \approx 255$ **return:**

**STR Message** The string value been read

For ex., data in memory is 16#31, 16#32, 16#33, 16#34, 16#35, **0**, 16#37, 16#38, ...

LEN  $=0$  ----> STR  $=$  " (empty string) LEN = 3 ----> STR = '123' LEN\_=5 ----> STR\_= '12345' LEN  $=6$  ----> STR = '12345' LEN =7 ----> STR = '12345' LEN =  $100$  ----> STR = '12345'

**Example:** demo 40, demo 41, demo 42 & demo 44

### **S\_M\_W**

**Description: Function Write one string to the volatile SRAM**

#### **Arguments:**

 **ADR\_ Integer** write to which address. S256: 1 ~ 249,856  $(1 - 16 \# 3D000)$  S512: 1 ~ 512,000 (1 ~ 16#7D000) X607: 1 ~ 118,784 (1 ~ 16#1D000)  $X608: 1 \sim 512,000 (1 \sim 16 \# 7D000)$ **LEN\_ Integer** Max length of the string to write,  $0 \sim 255$ . **STR IMessage** the string value.

For ex.

LEN  $=0$ , STR='12345' ----> no data written

LEN\_=1 , STR='12345' ----> 16#31 (1 byte written)

LEN\_=3 , STR='12345' ----> 16#31, 16#32, 16#33 (3 bytes written)

LEN = 7, STR='12345' ----> 16#31, 16#32, 16#33, 16#34, 16#35, 0, 0 (7 bytes written)

LEN = 100, STR='12345' --> 16#31, 16#32, 16#33, 16#34, 16#35, 0, 0, 0, … (100 bytes written)

**Return:**

**Q** boolean Ok: TRUE, Fail: FALSE

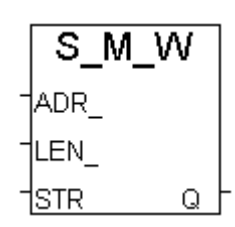

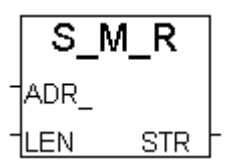

### **S\_DL\_EN**

#### **Description:**

**Function Enable the download permission for PC to download data to the volatile SRAM**

#### **return:**

**Q\_ Boolean** TRUE: ok, FALSE: fail

#### **Note:**

The default setting is "Disable". S\_DL\_EN sholud be called, then PC download data to the volatile SRAM is possible.

**Example:** demo 40, demo 41, demo 42 & demo 44

## **S\_DL\_DIS**

**Description:**

**Function Disable the download permission, so that PC can not download data to the SRAM**

**return:**

**Q\_ Boolean** TRUE: ok, FALSE: fail

### **Note:**

The default setting is "Disable". S\_DL\_EN sholud be called, then PC download data to the volatile SRAM is possible.

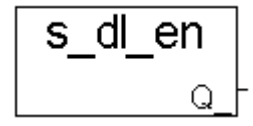

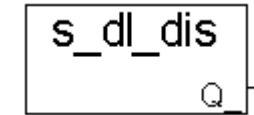

### **S\_DL\_STS**

**Description: Function Get PC's Download Status for the volatile SRAM**

**return:**

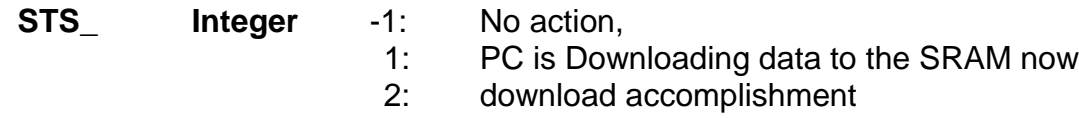

#### **Note:**

S\_DL\_RST can be called to reset the status to -1 (reset to "No action")

**Example:** demo\_40, demo\_41, demo\_42 & demo\_44

### **S\_DL\_RST**

**Description: Function Reset the Download Status to "-1:No action" for the volatile SRAM**

**return:**

**Q\_ Boolean** TRUE: ok, FALSE: fail

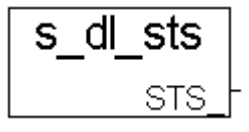

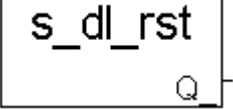

### **S\_MV**

**Description: Move some bytes inside the volatile SRAM Arguments:**

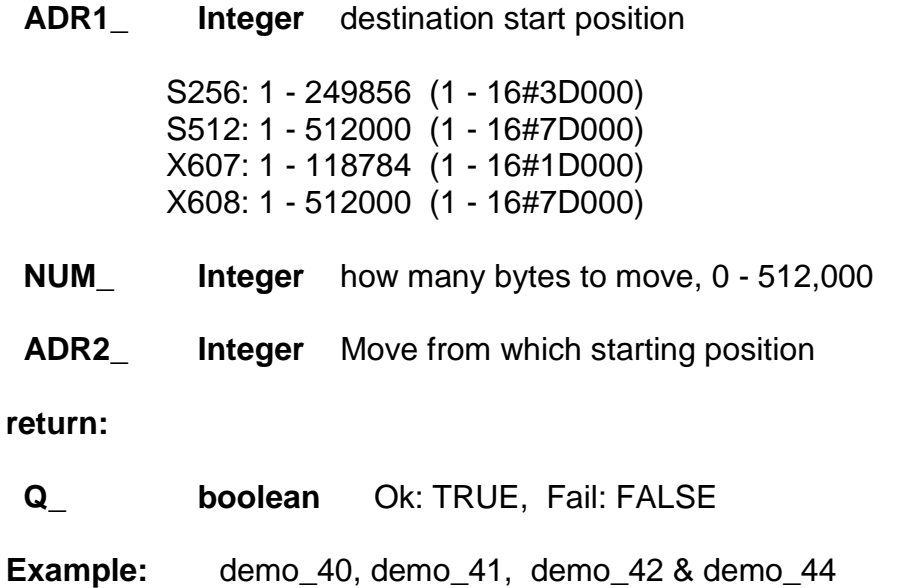

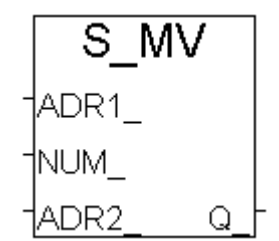